## A spin around JavaScript and ARIA

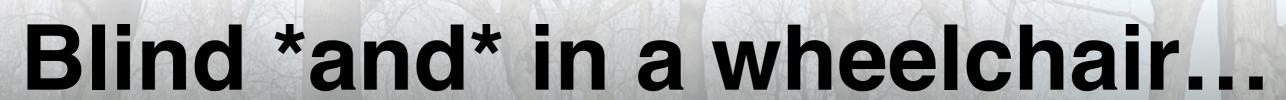

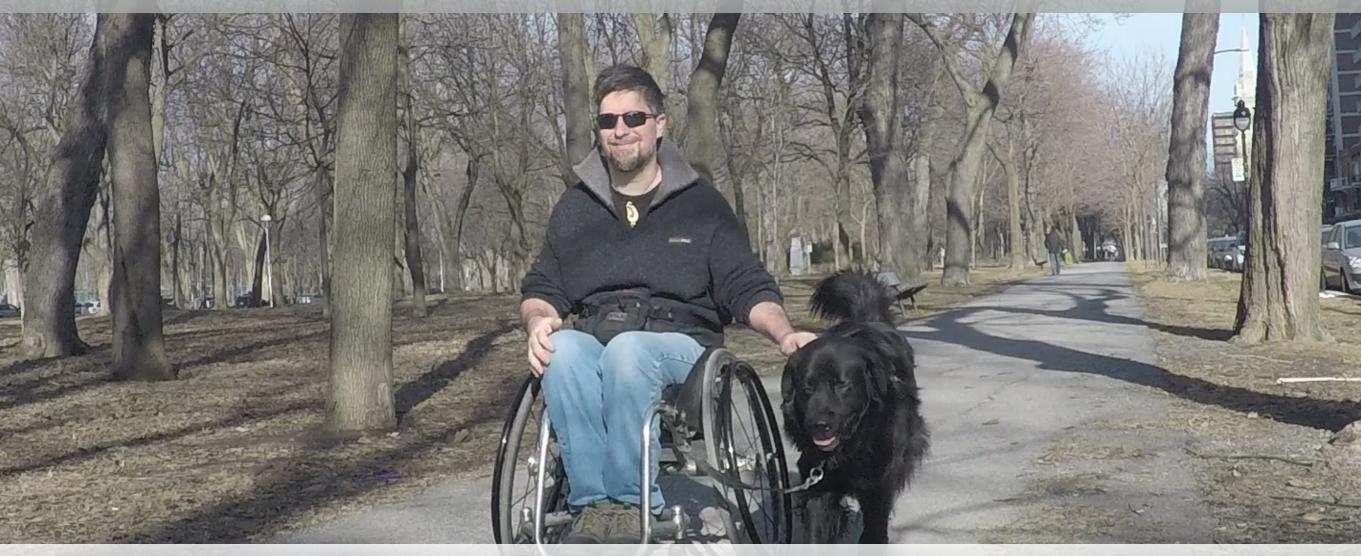

You don't know that you don't know

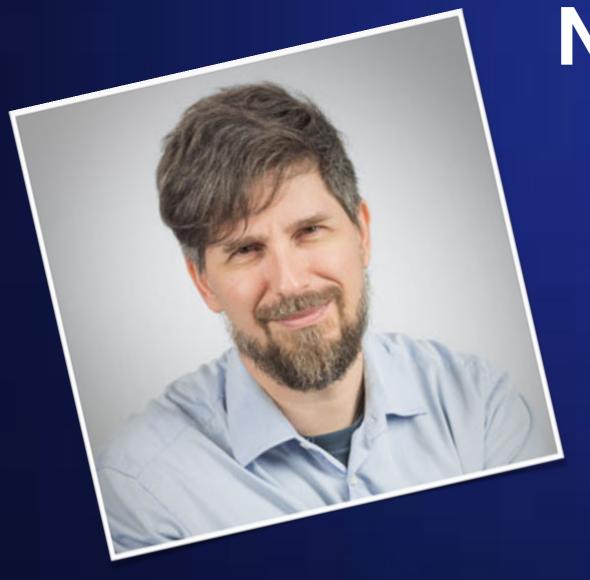

#### Nicolas Steenhout

nic@incl.ca

@vavroom

Knowbility
<a href="https://knowbility.org">https://knowbility.org</a>

A11y Rules Podcast <a href="https://a11yrules.com">https://a11yrules.com</a>

# ally

## accessibility all 1 2 3 4 5 6 7 8 9 10 11 all 1 4 5 6 7 8 9 10 11

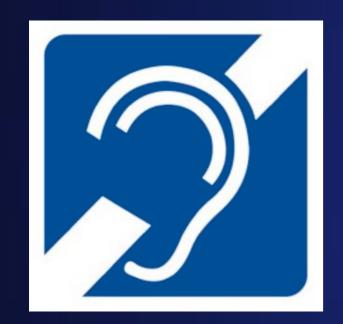

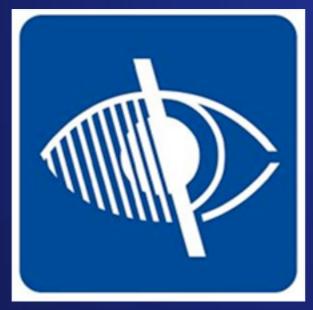

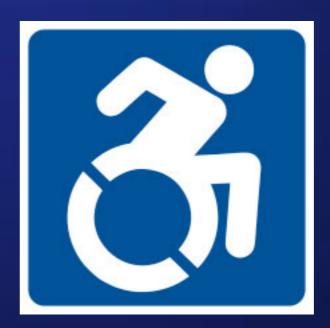

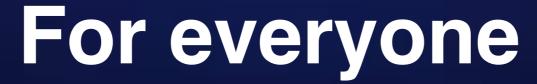

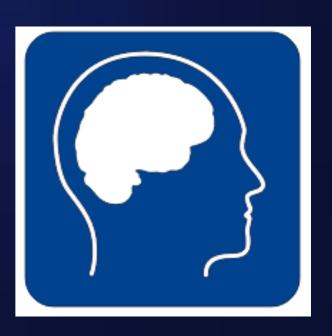

@vavroom

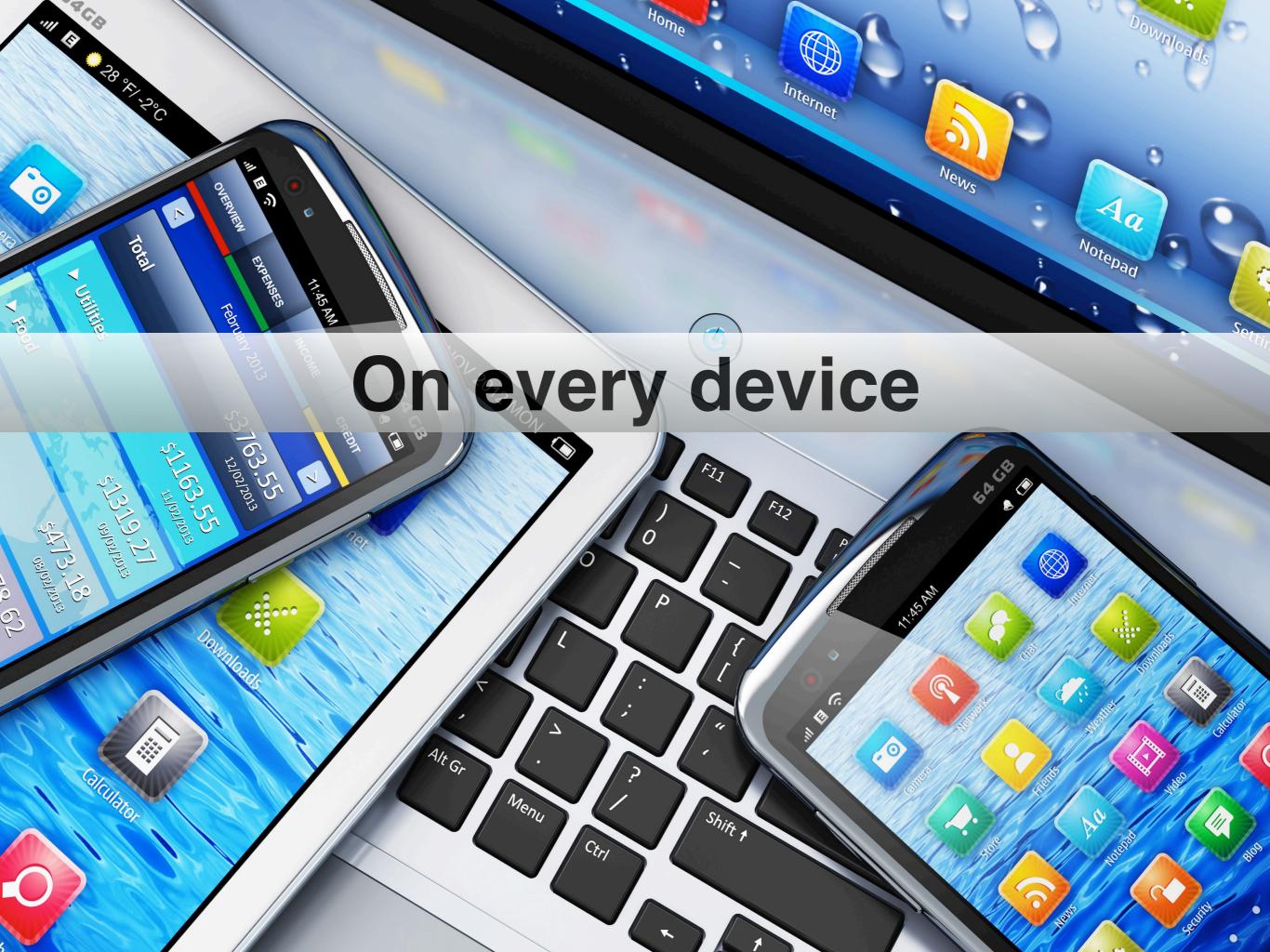

#### Assistive Technologies (AT)

- Screen readers
- Keyboard
- Dragon Naturally Speaking
- Sip & puff switch
- Eye tracking
- · etc...

## People with disabilities are, by far, the largest minority group on the web

## Sighted keyboard-only user

**Temporary impairments!** 

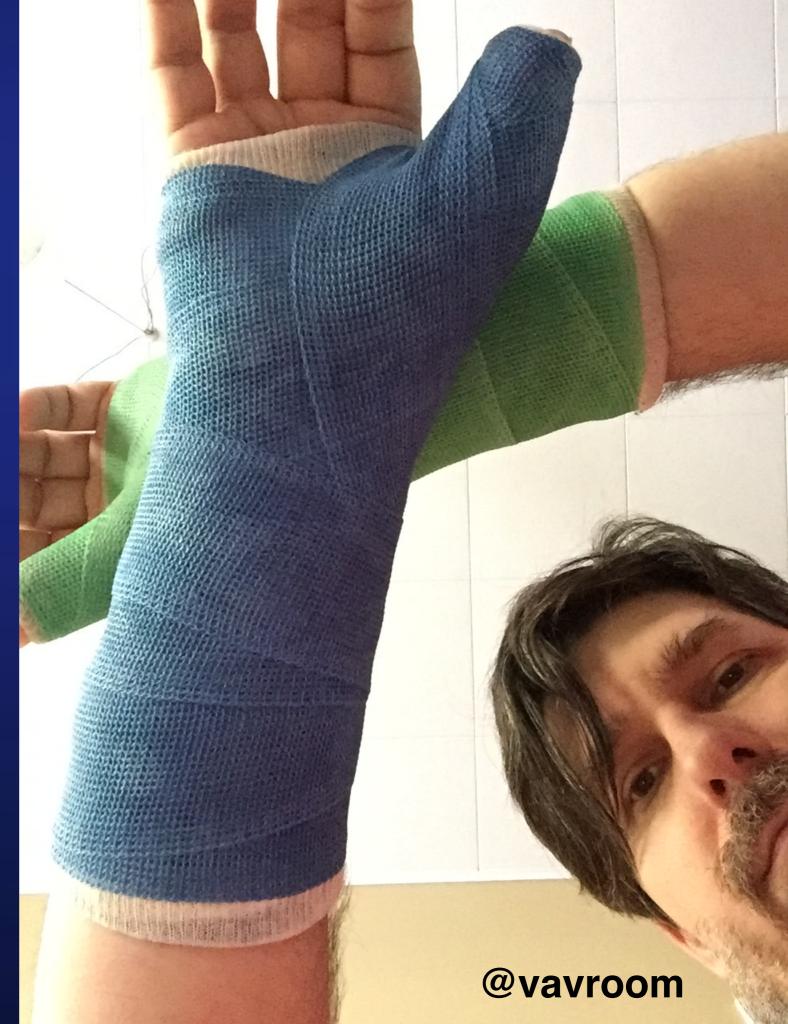

#### Technical challenge

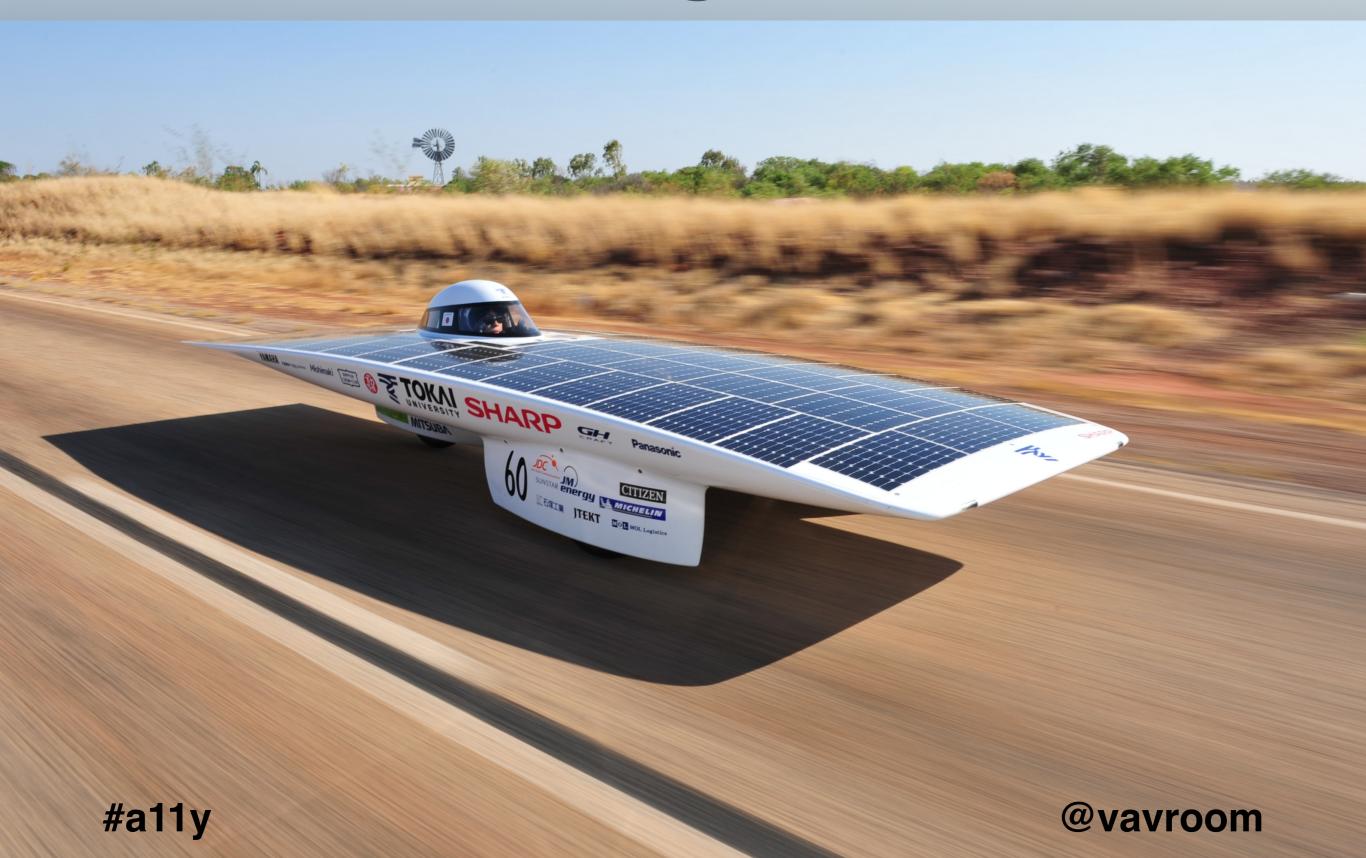

Meeting requirements doesn't always ensure accessibility

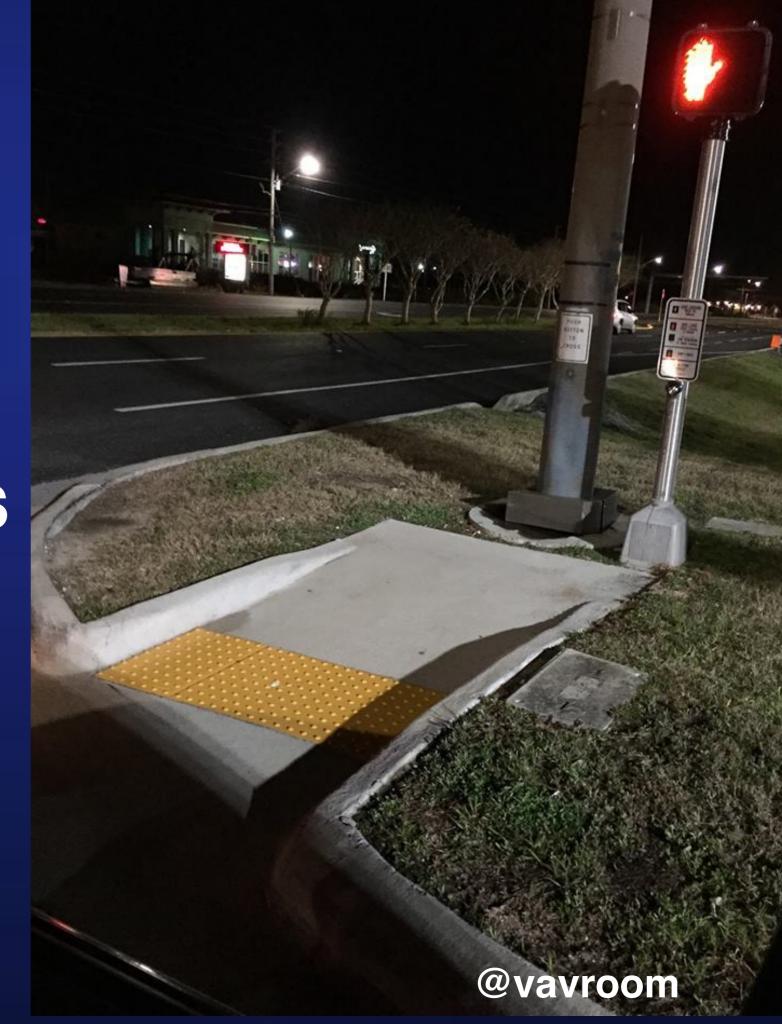

## Involve real users with disabilities in your testing process

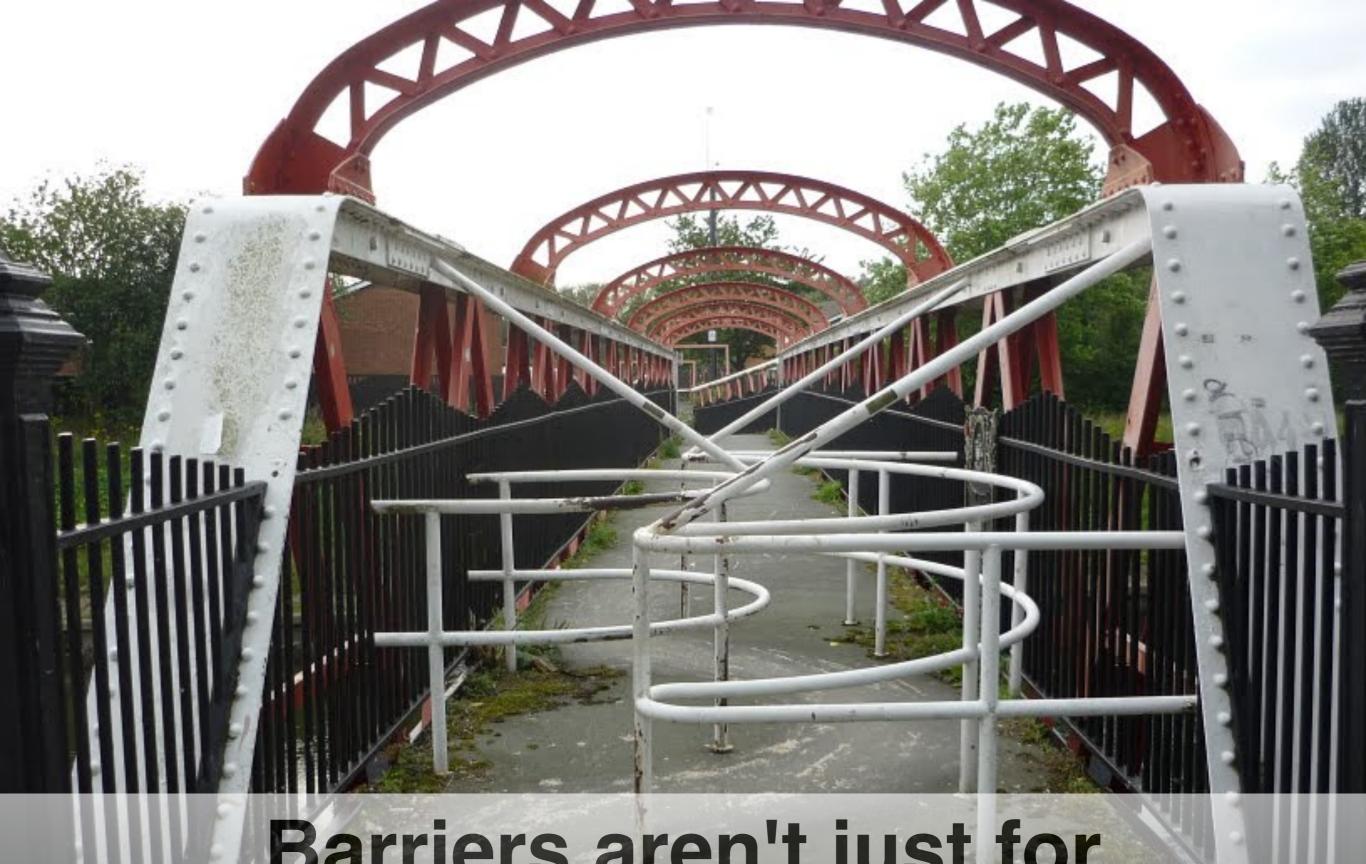

Barriers aren't just for people with disabilities

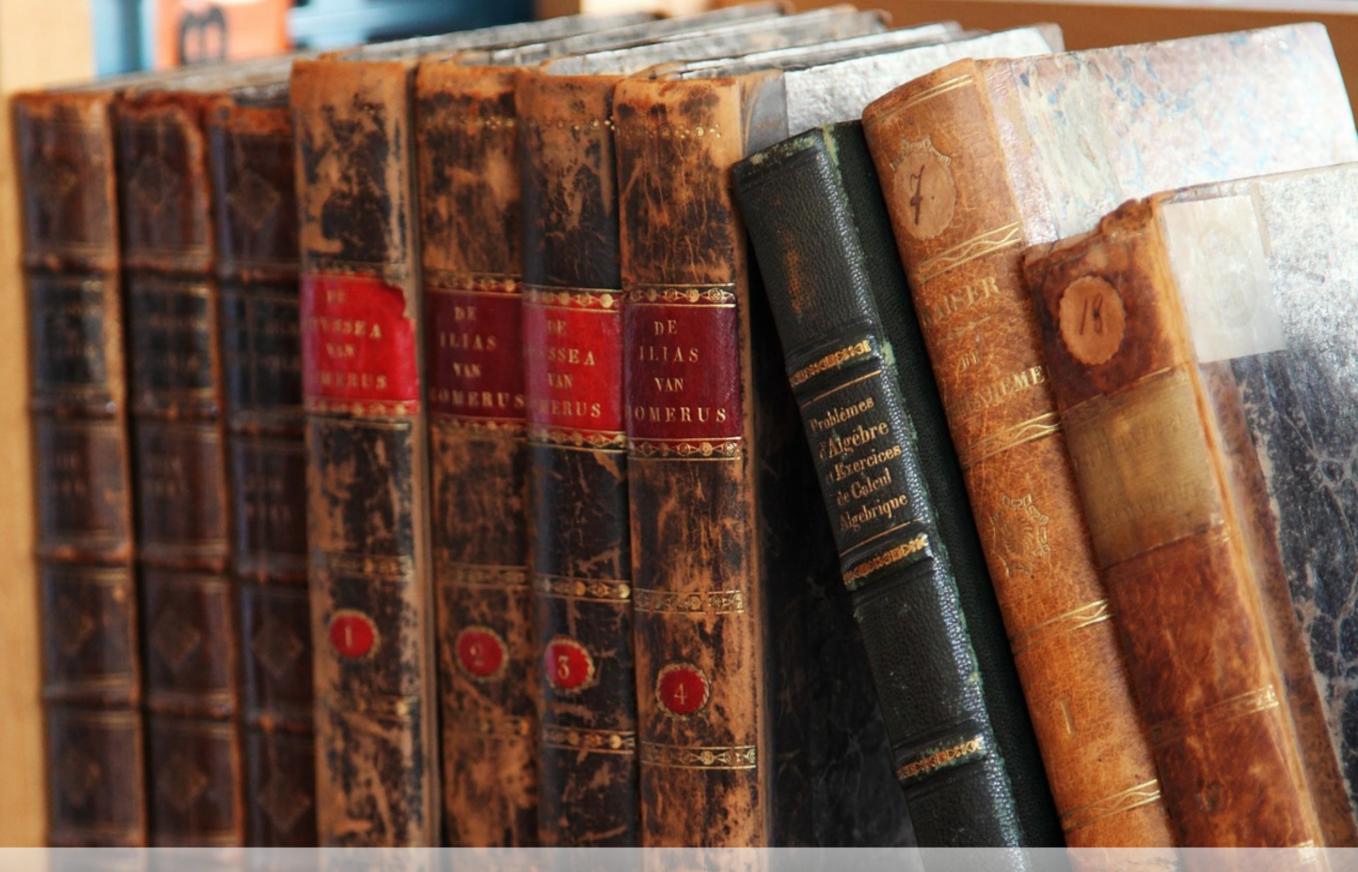

Ye goode olde days

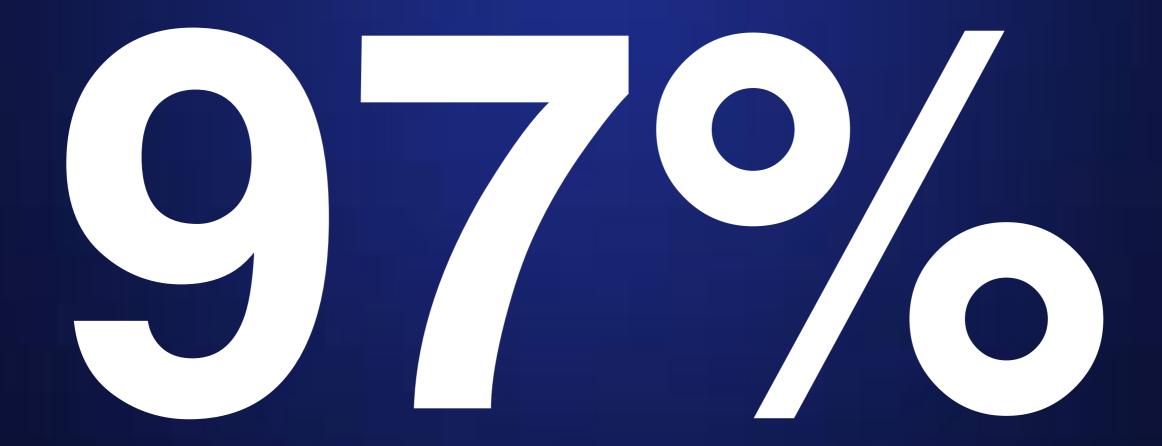

http://webaim.org/projects/screenreadersurvey5/#javascript

#### JS to increase accessibility

- Additional information
- Warnings
- Instructions

- Warning for timed responses
- Giving additional time

#### Information interpretable as text

e.g. Progress bar - indicate progress in text.

62%

#### Focus management

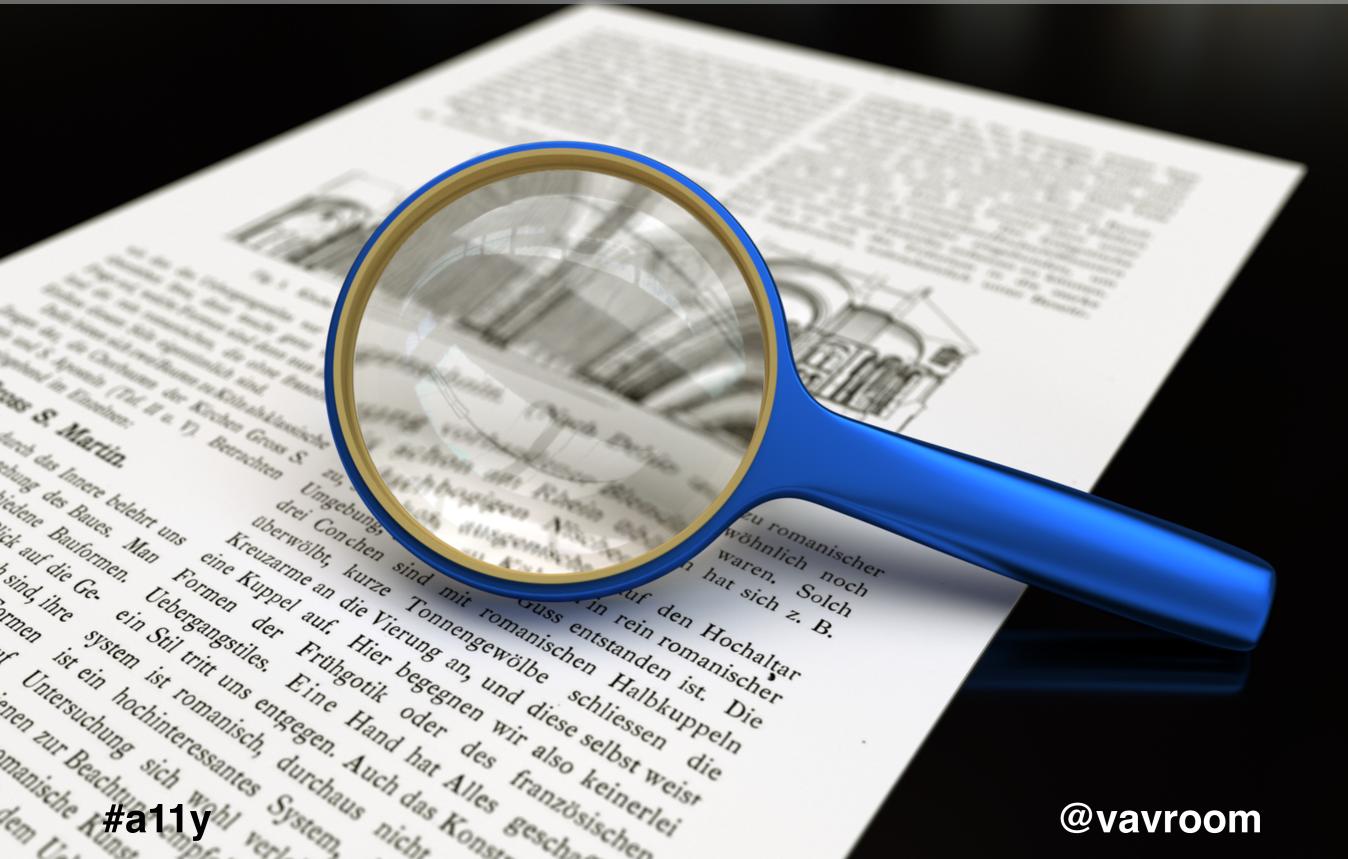

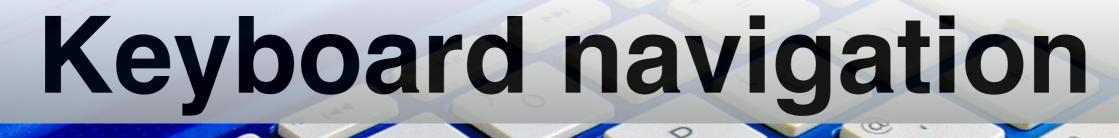

SHIFT + Tab Tab ENTER

Spacebar

#### Focusable elements

- Links
- Buttons
- Form elements
- · iframe
- · etc

Exhaustive list on: https://allyjs.io/data-tables/focusable.html

#### Focus on non-focusable elements

tabindex="0"

tabindex="-1"

To allow keyboard focus for user.

To allow programmatic focus

#### Positive tabindex

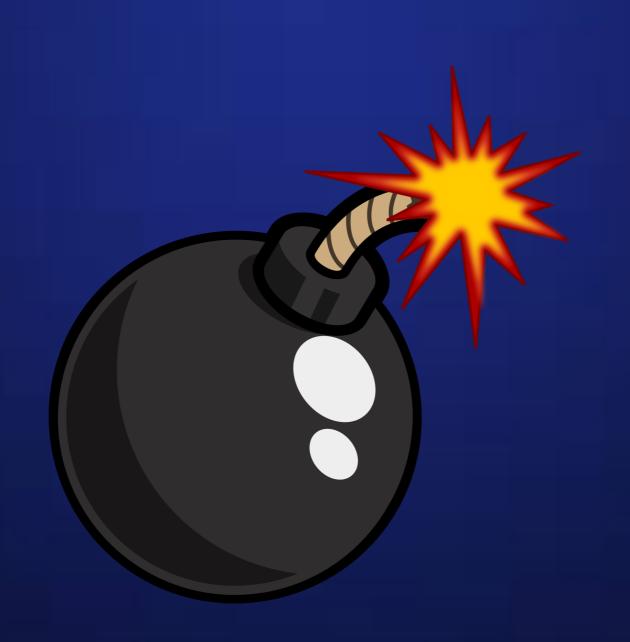

#### Accessible modal window

- Doesn't appear in normal tab order
- Captures keyboard until window closed
- Sets focus on heading
- Close with "esc" or close button

Working example: <a href="http://bit.ly/accessible-modal">http://bit.ly/accessible-modal</a>

#### **Event handlers**

#### Device dependent

- Mouse or
- Keyboard

#### **Device independent**

- Mouse and
- Keyboard and
- Other means

#### **Event pairing**

Pair mouse events with nearest keyboard equivalent

mousedown / keydown

### Focus on purpose, not mechanics of action

#### Modifying default behavior

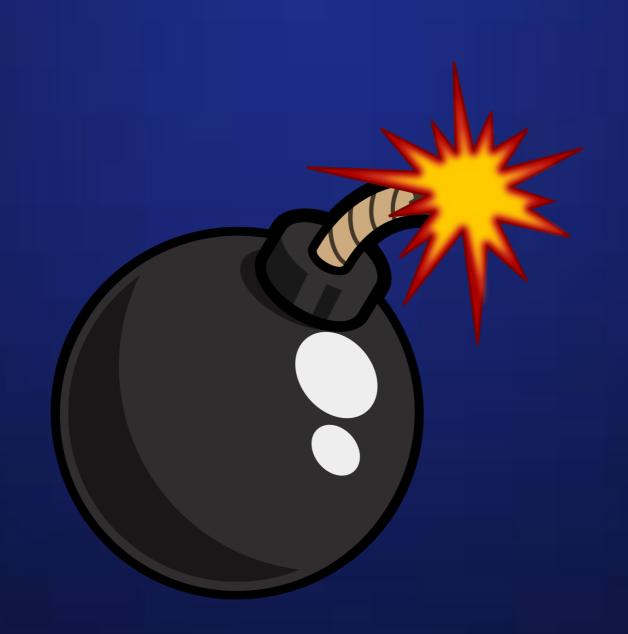

```
object.addEventListener("mouseover", myScript);
object.addEventListener("mouseout", myScript);
```

```
object.addEventListener("focus", myScript);
object.addEventListener("blur", myScript);
```

#a11y

@vavroom

```
object.addEventListener("click", myScript);
```

object.addEventListener("dblclick", myScript);

#a11y

@vavroom

#### Dynamic content

- 1. Can you trigger content with keyboard?
- 2. Is content accessible?

## WAI-ARIA

Accessible

Rich

Internet

**Applications** 

A technical spec by the W3C to help increase accessibility of the web, particularly dynamic content and user interfaces

#### 1st rule of ARIA

"Don't use ARIA (unless it is necessary)"

#### Semantics vs WAI-ARIA

A <button> is a button

a <div> is a div

Why change default behavior?

Triggered and focused with keyboard only

http://bit.ly/button-div

#### **ARIA Roles**

#### **ARIA Properties and States**

#### Live Regions

<div aria-live="off">

#### Live Regions

<div aria-live="polite">

#### Live Regions

<div aria-live="assertive">

#### Questions?

#### Thank you!

Nicolas Steenhout

nic@incl.ca

@vavroom

http://bit.ly/Nic-Slides

#### Photo Credits

- Accessible stairs by Abesty Own work, CC BY-SA 3.0, https://commons.wikimedia.org/wiki/
   File:Macdonaldtown\_Railway\_Station\_stairs\_to\_platform.jpg
- Solar car by Hideki Kimura, Kouhei Sagawa -Own work, CC BY 3.0, https://commons.wikimedia.org/w/index.php?curid=8341063
- Barriers by Mad Cycle Lanes of Manchester
   http://madcyclelanesofmanchester.blogspot.ca/
- Old Books Public domain CC0 https://pixabay.com/en/age-ancient-antique-book-brown-16841/
- Magnifying glass by Niabot Own work, CC BY-SA 3.0 https://commons.wikimedia.org/wiki/
   File:Magnifying\_glass\_with\_focus\_on\_glass.png